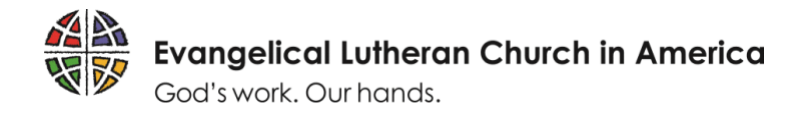

## How to register in ELCA GrantMaker

## Step 1 – The website

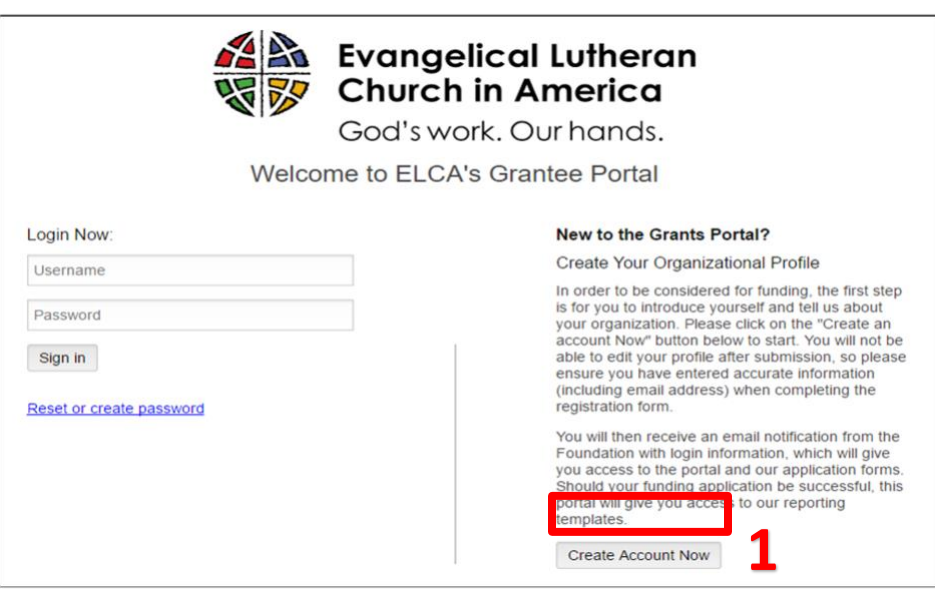

Open up an internet browser window. Note that ELCA GrantMaker works best with Google Chrome. Type elca.fluxx.io into the address bar and hit **Ente**r. This is the ELCA GrantMaker homepage. New users should bookmark this site for easy access. Click on **Create Account Now (1)** to begin the registration process.

## Step 2 – Registration information

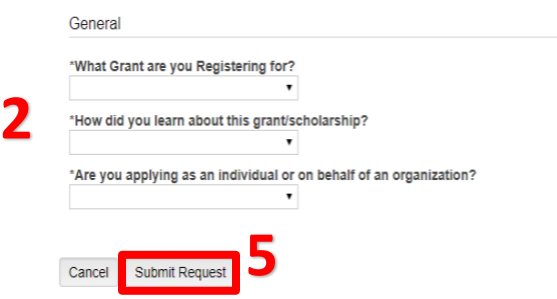

The first two questions will help the ELCA direct your application to the appropriate team.

The third question is a choice between registering as an individual or as an organization. Select a response based on the type of grant you plan to apply for.

These questions **(2)** are in bold, which means they are required to submit. If you choose **Individual**, then a **Personal Contact info** section **(3)** will appear. If you choose **Organization**, then an **Organization info** section **(4)** appears, as well as the **Personal Contact info** section. Fill out the requested information and click **Submit Request (5)** at the bottom of the screen.

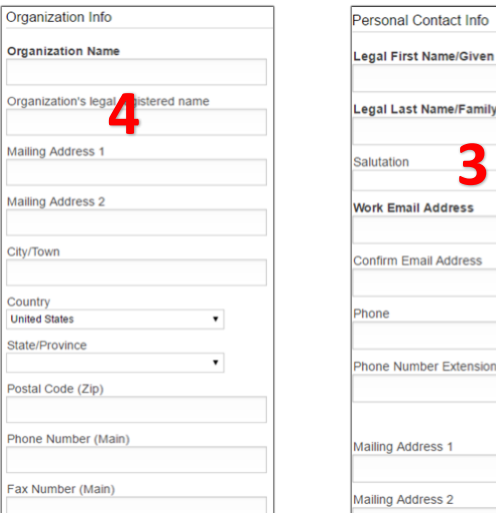

**3**

m Email Address

First Name/Given Name **Last Name/Family Name** 

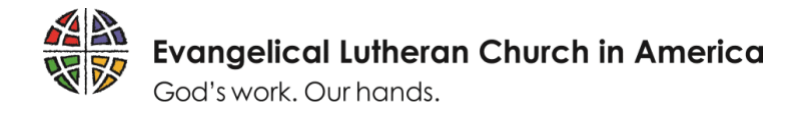

## Step 3 – Email notification and login

After clicking **Submit**, the screen to the right will appear. Within two to five business days, the applicant will receive an email with a user ID and details on how to create a new password. Please note that registration approval is a manual process, so the length of time will vary depending on staff availability. Once the email is received, log in and create a password. Congratulations! You are now a registered ELCA GrantMaker Portal user.

After logging in, the screen below will appear. Begin new applications by clicking on **Applications (6)** and then clicking on the **Apply** button **(7)** within the appropriate application group. **(It is GROUP 7 for DEM's )**

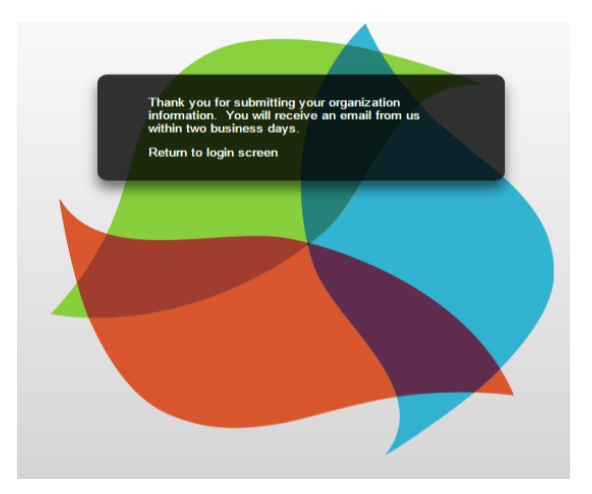

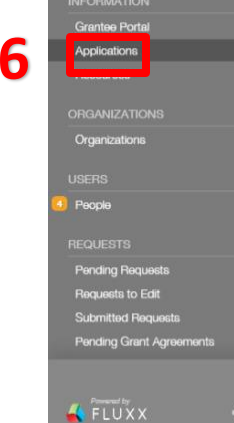

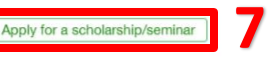

ne to the ELCA International Leaders Program (ILP) application process.

The ELCA's accompaniment with global companion churches and institutions involves the mutual building up of each other's capacity to faithfully engage in mission in ige in missic<br>igrams. The the world. A key expression of our accompaniment with companions is the offering of education and training opportunities through our scholarship programs. The international Leaders Programs. The international Leaders Progr individuals selected and endorsed by our global companions (partner churches and institutions). The goal of the program is to assist partners in building their capacity for mission through the development of strong and effective leaders.

On the following page, you will find five separate application processes, each with specific eligibility criteria. Please carefully select the correct scholarship<br>application type based on the program for which you are req request and may disqualify you from consideration. Please review the criteria list below and contact our office if you have any questions, prior to making a selection.<br>Please note that all ELCA scholarship applications req ELCA has an official companionship partnership. Applications that do not include such an endorsement, or where there is no official partnership with the ELCA, will not be considered.

Long-Term Scholarship

Short-Term Scholarship